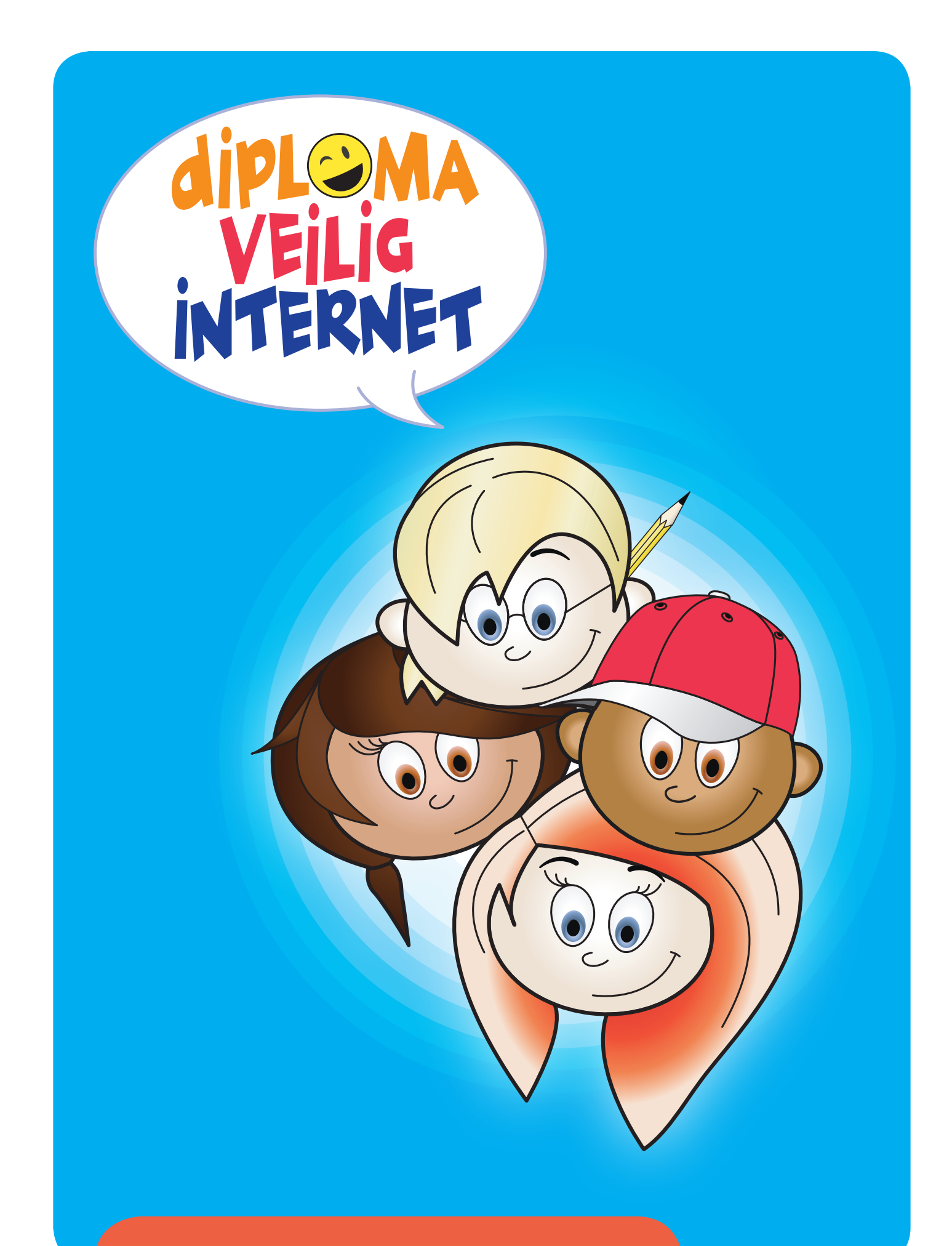

# Werkbladen **Groep 7 & 8**

### H1: Werkblad **'Sociale media'**

Weet jij wat 'sociale media' zijn? Zoek op internet wat je kunt vinden over sociale media.

Bekijk onderstaande logo's en omcirkel de logo's waarvan jij denkt dat het bij sociale media hoort. Als je niet weet waar een logo van is, zoek dit dan op internet op.

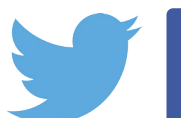

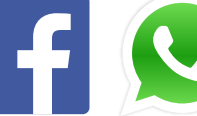

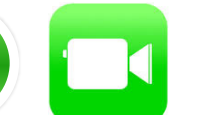

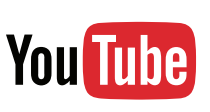

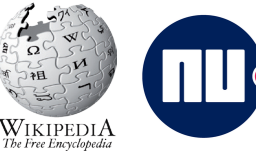

Twitter Facebook WhatsApp Facetime YouTube Wikipedia nu.nl

→ Omschrijf in je eigen woorden wat 'sociale media' betekent.

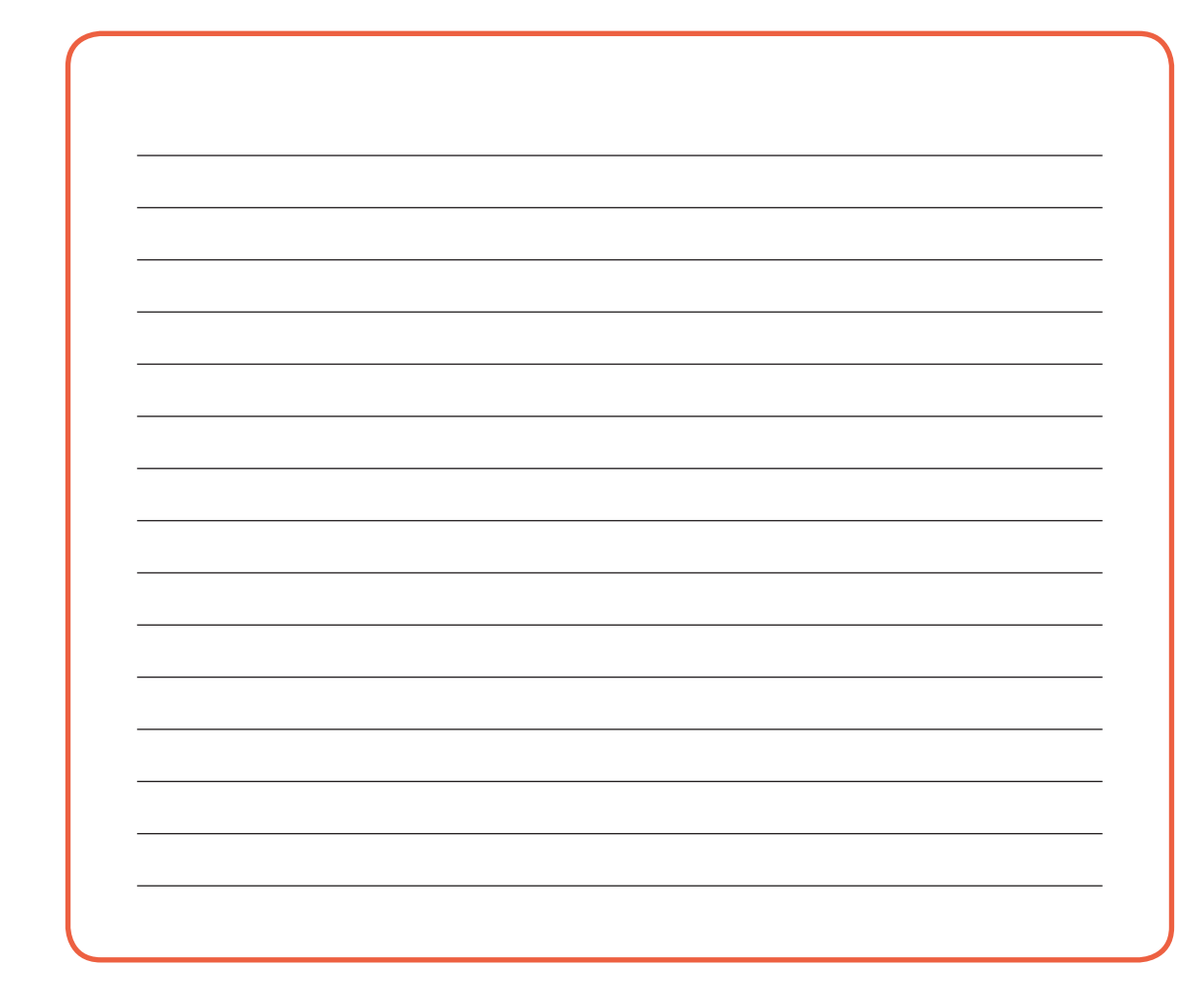

### H1: Werkblad **'Wat gebruik je waarvoor?'**

#### **Wat gebruik je waarvoor?**

Er zijn veel verschillende soorten sociale media. Niet alle informatie is geschikt voor iedere mediasoort.

 $\rightarrow$  Stel dat je in het weekend een prijs hebt gewonnen. Je bent bijvoorbeeld voetbalkampioen of voorleeskampioen.

Je wilt dit natuurlijk laten weten aan anderen. Bedenk wat je communiceert via welke soorten media. Schrijf voor elk mediatype een goed bericht (je mag natuurlijk zelf bedenken welke prijs je gewonnen hebt).

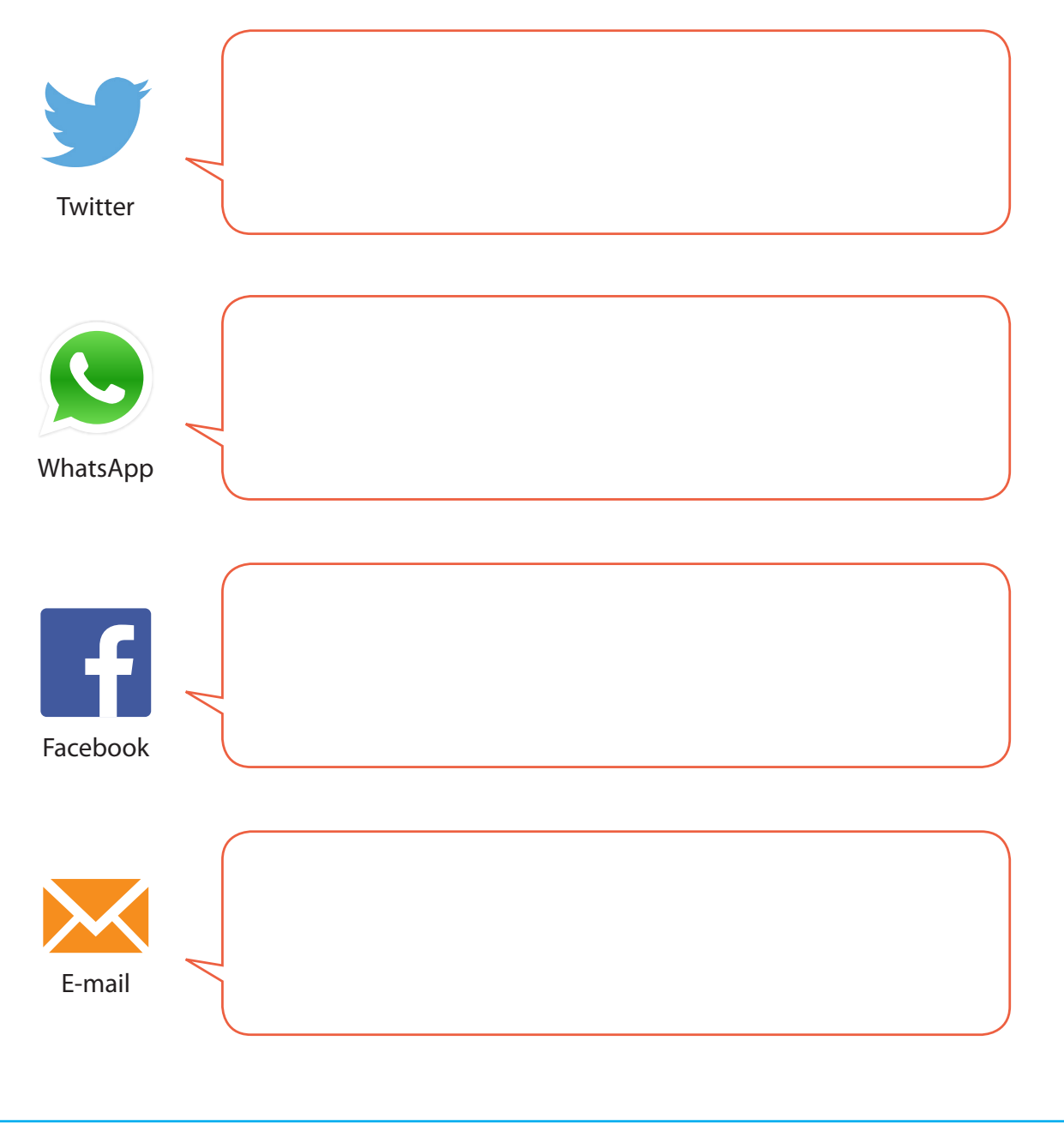

### H1: Werkblad **'Leuk op internet'**

Veel kinderen hebben een favoriete website. De één kletst met vriendinnen in een chatprogramma, de andere gaat naar Facebook. Ook spelen veel kinderen spelletjes op internet. Wat is jouw favoriete plek op internet?

Maak onderstaande mindmap af:

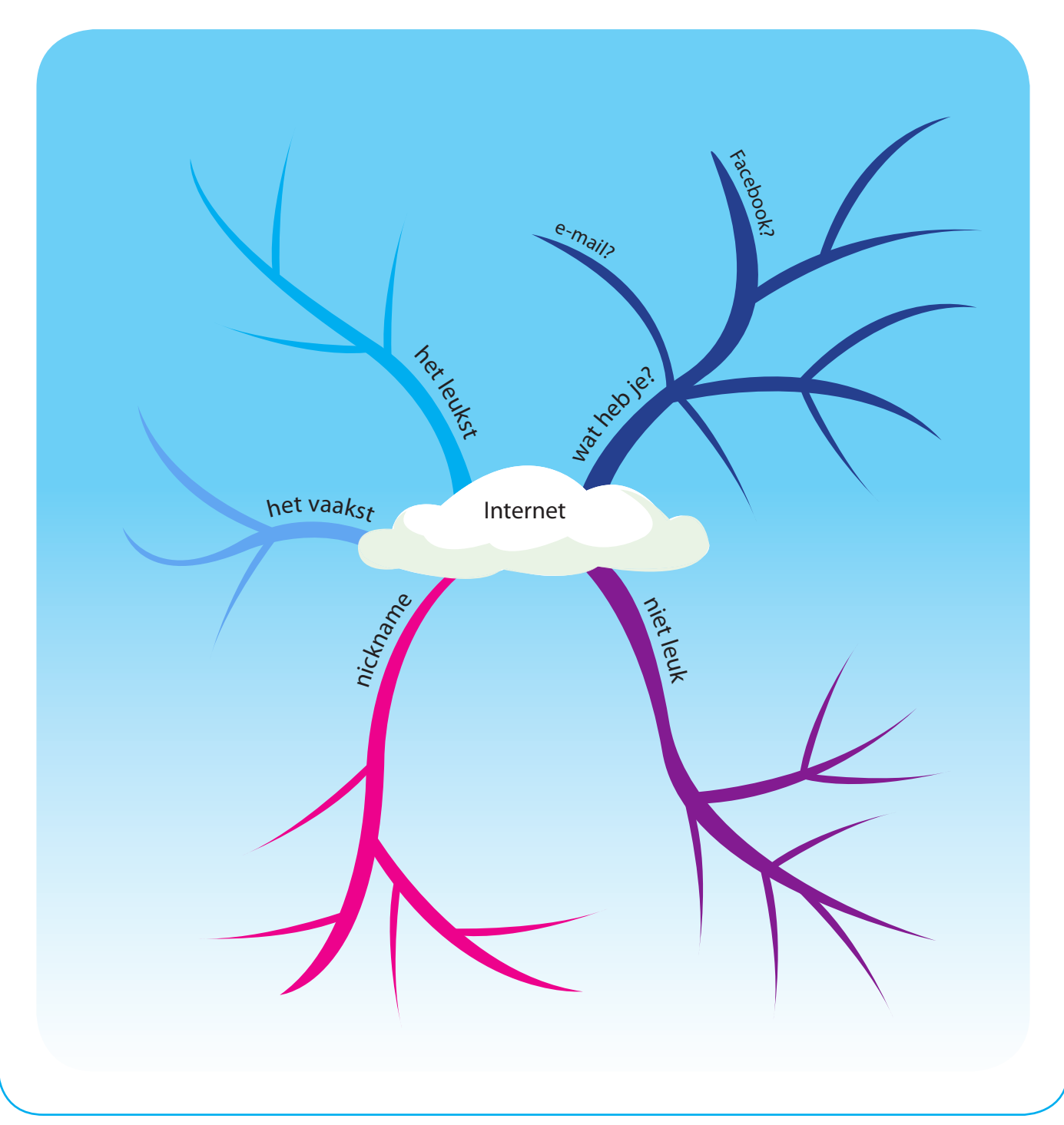

#### H1: Werkblad **'Gewone mail of niet?'**

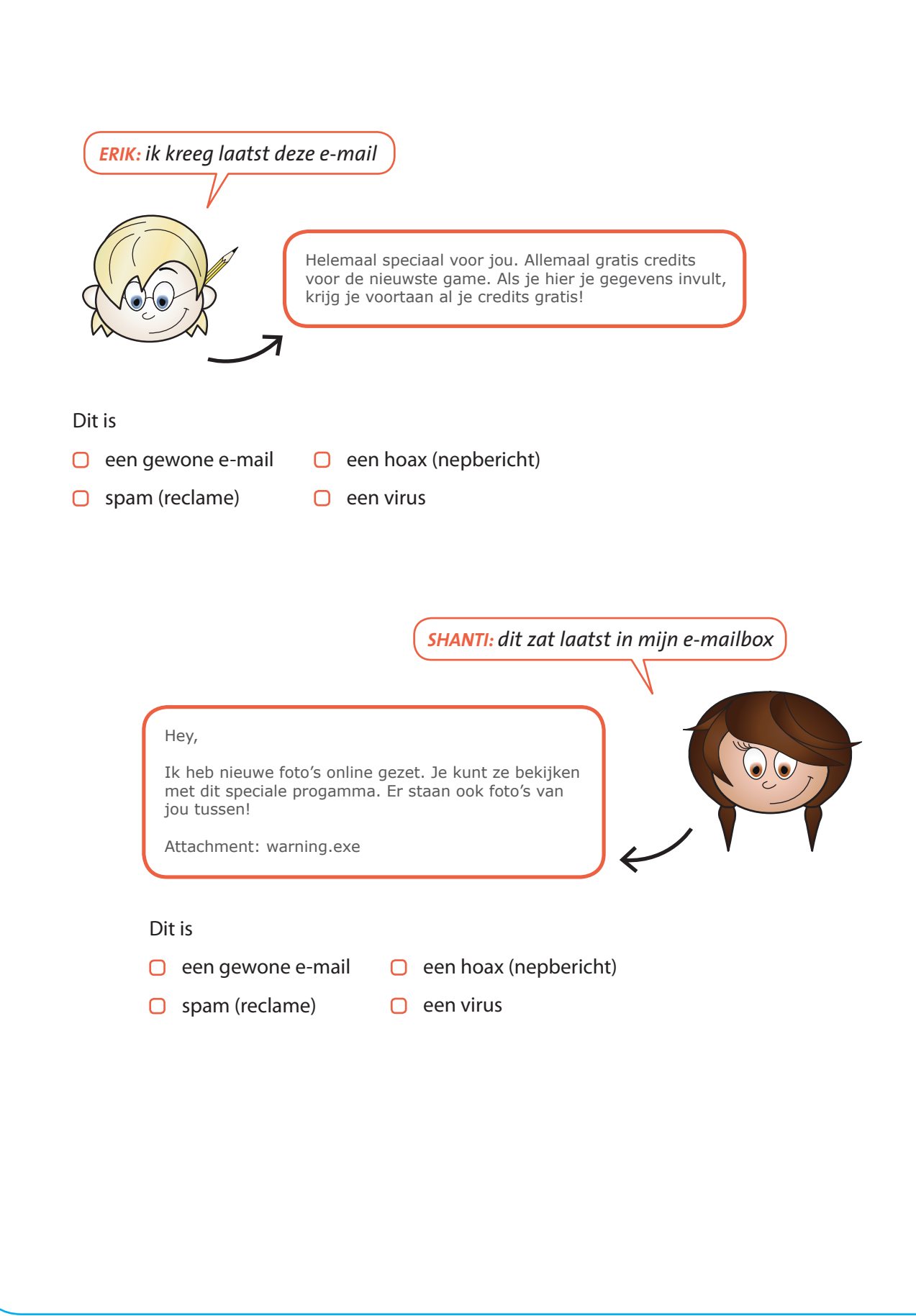

#### H1: Werkblad **'Gewone mail of niet?'**

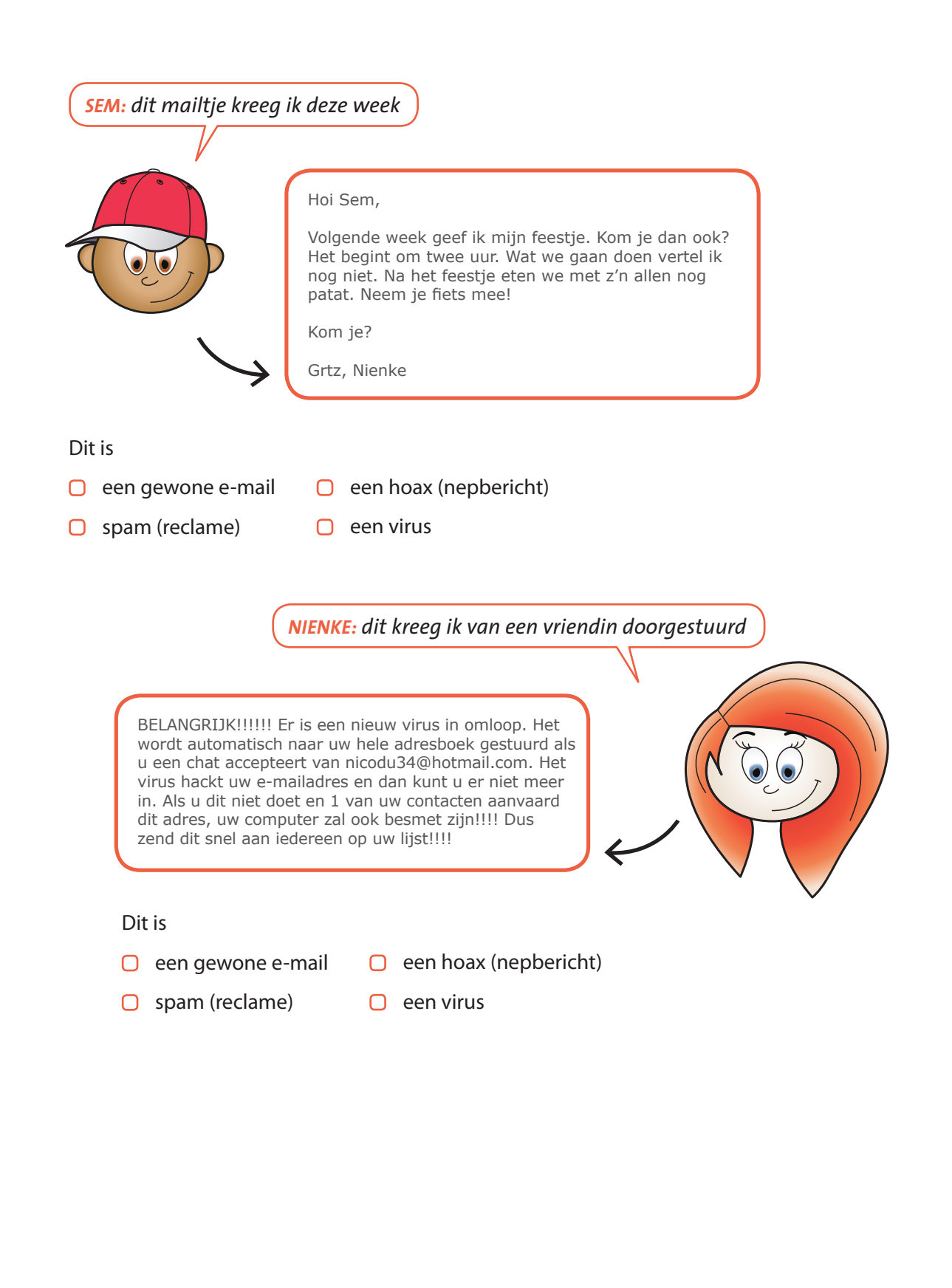

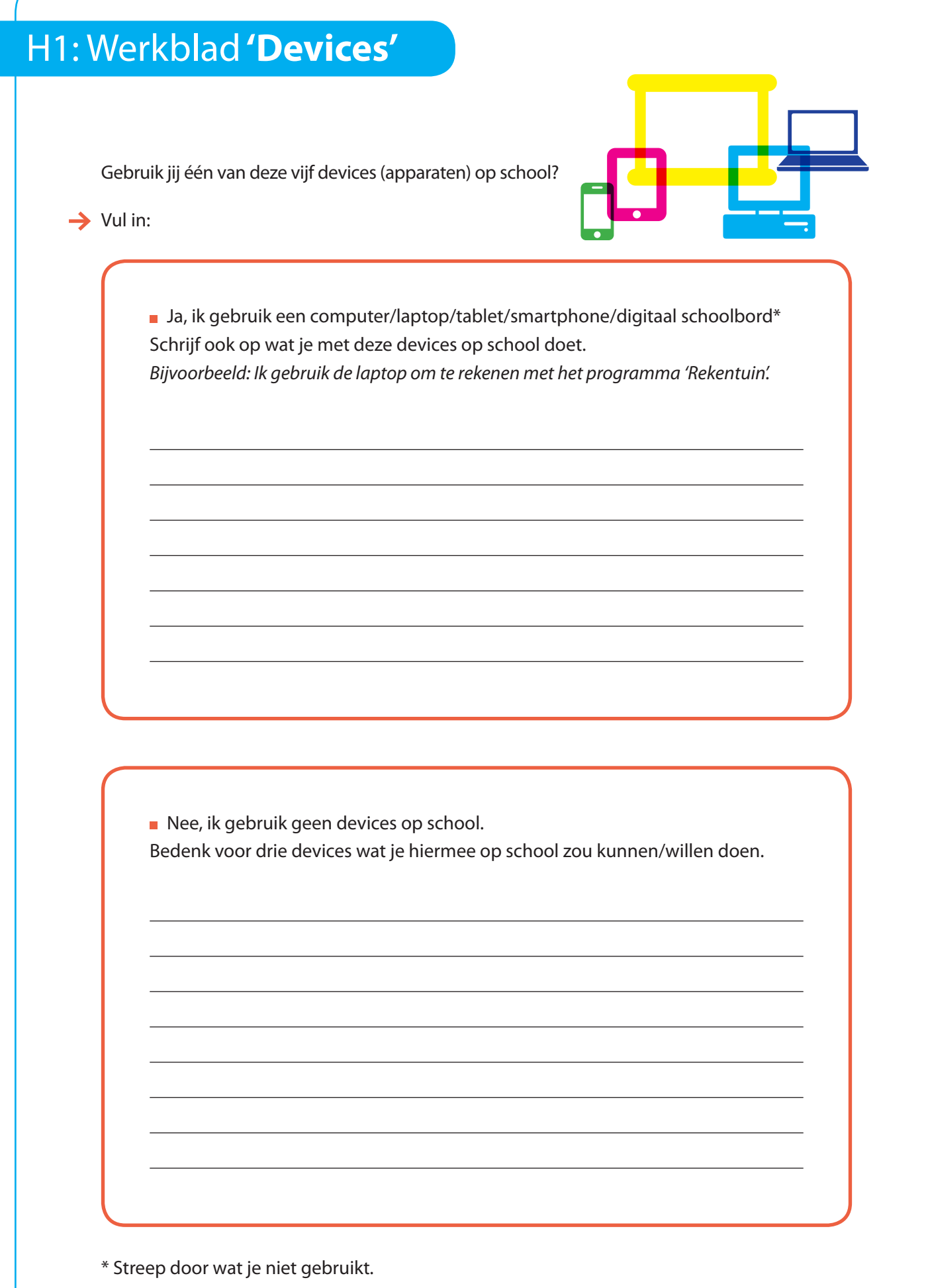

#### H2: Werkblad **'Slimme reclame'**

#### **Slimme reclame**

Sem heeft gisteren op internet een aantal dingen gezocht. Vandaag zoekt hij iets over de Olympische Spelen.

Bekijk de Googlepagina van Sem.

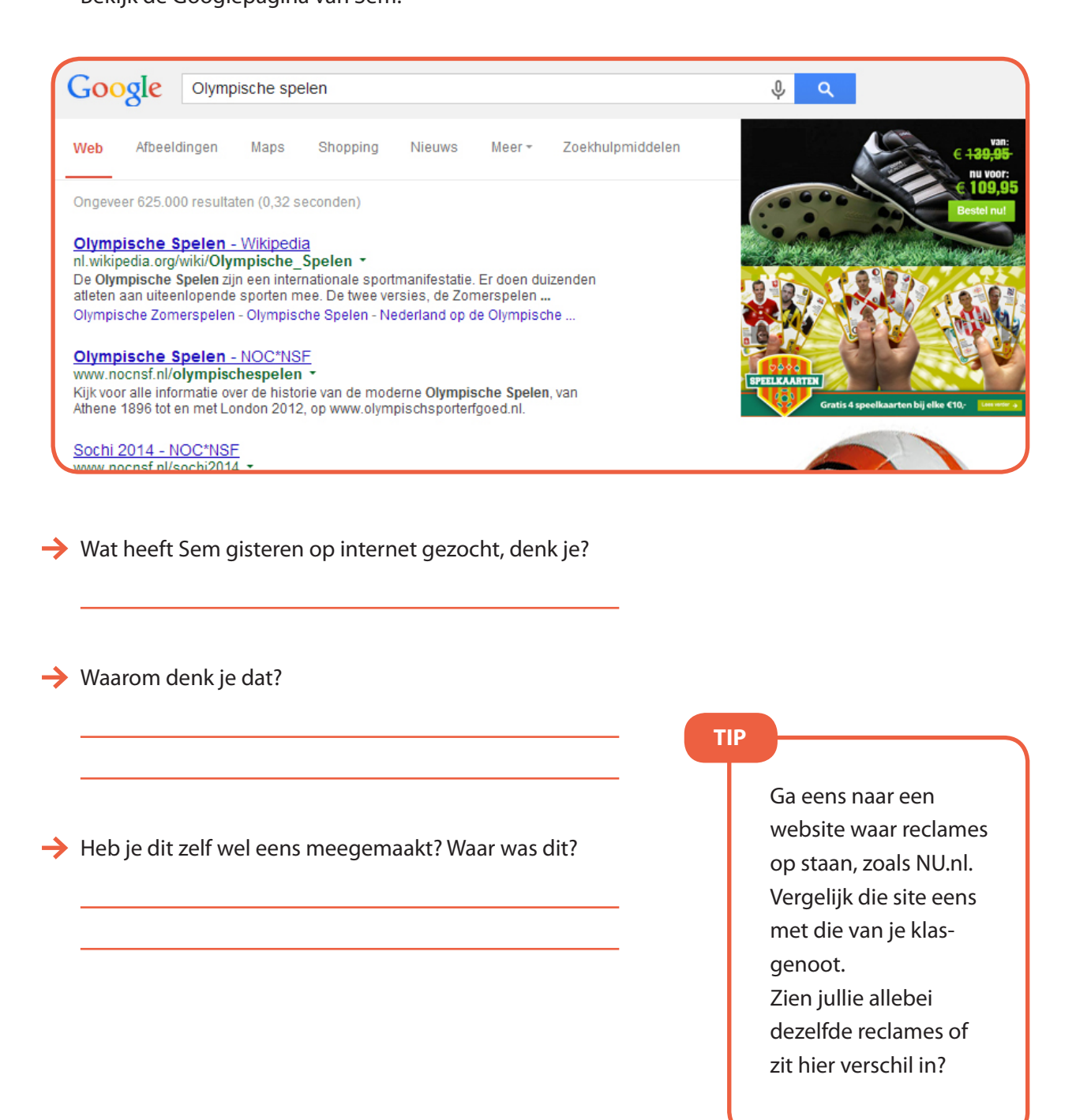

### H2: Werkblad **'Cookies'**

#### **Waar vind je cookies?**

Op heel veel websites kom je cookies tegen. Weet je nog wat cookies zijn?

Op welke websites kom je vaak? Bekijk deze websites op een andere computer. Welke websites vragen om cookies en welke niet?

le aandacht gebracht. De leerlingen maken kennis met een nieuw karakter. Diego. Diego is

later opnieuw tonen | ik ga akkoord met cookies De websites van Kennisnet maken gebruik van cookies (meer informatie)

 $\rightarrow$  Maak een lijstje van websites die jij regelmatig bezoekt en vul onderstaande tabel aan. Geef aan of de site gebruik maakt van cookies en wat je hiermee kunt doen.

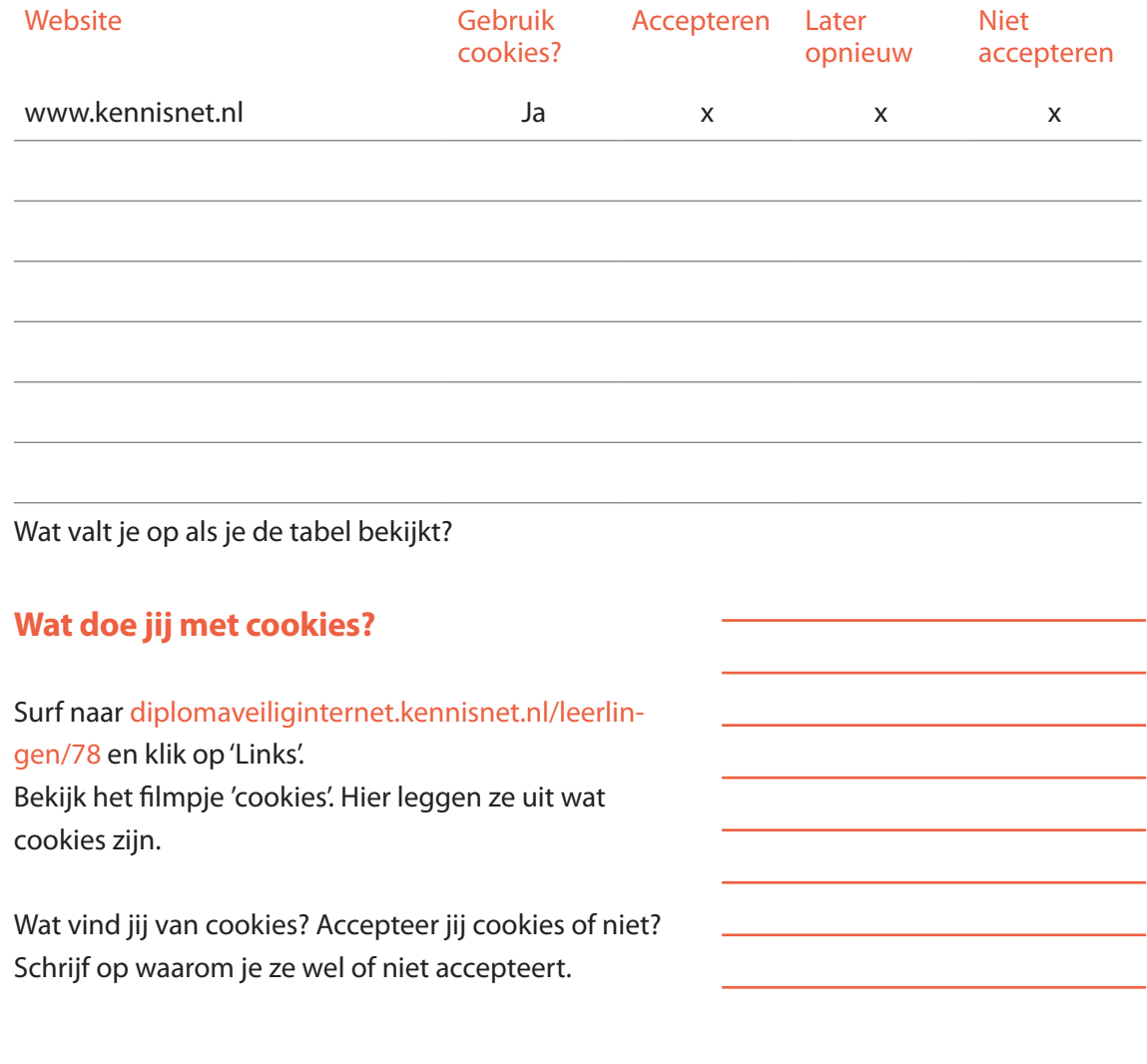

→

### H3: Werkblad **'Zoeken'**

**→** Zoek het antwoord op de volgende vragen. Gebruik twee verschillende zoekmachines of zoekmanieren om het antwoord te vinden. Probeer minstens twee websites te zoeken waar het antwoord op staat.

#### $\rightarrow$  Schrijf op hoe je gezocht hebt.

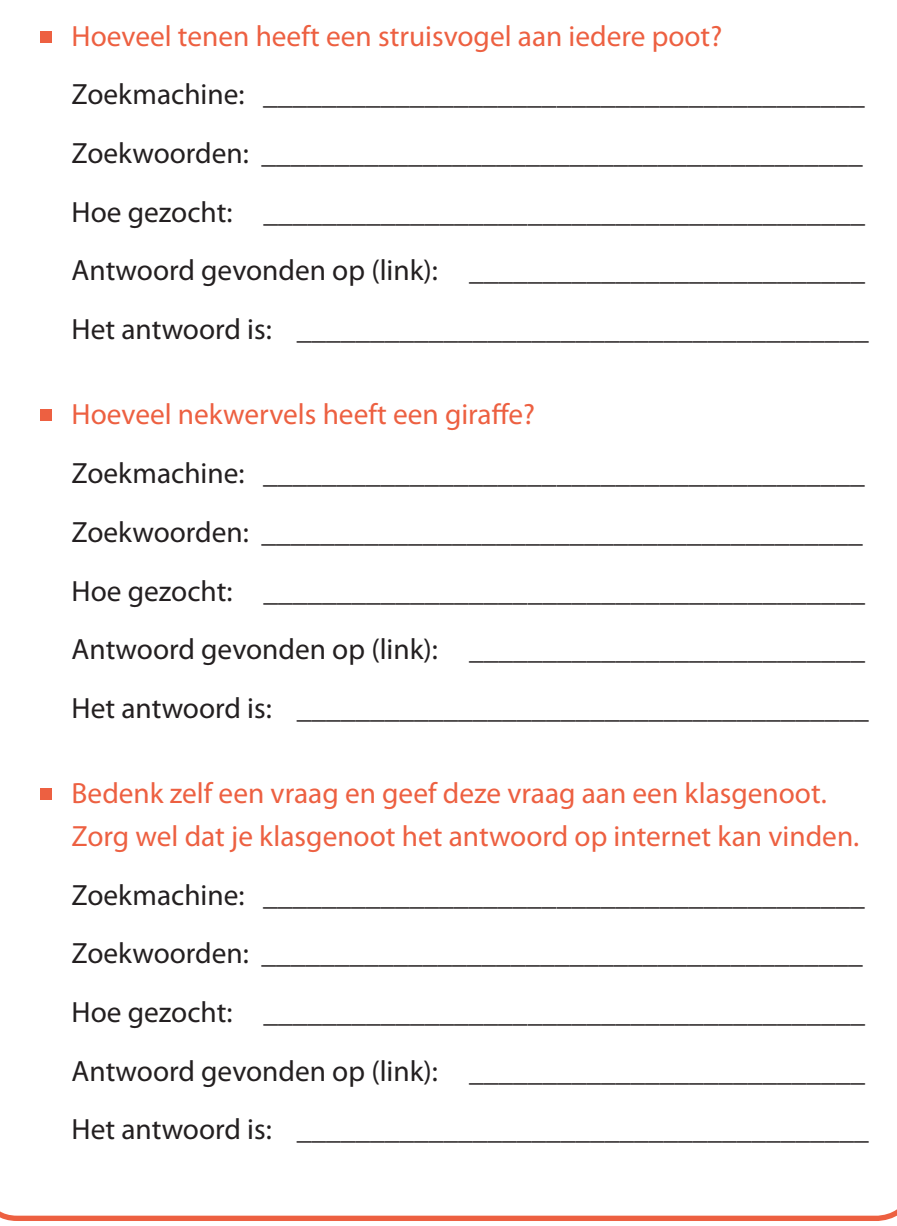

#### H3: Werkblad **'Schoolreisje'**

Je juffrouw of meester vraagt aan de klas waar jullie heen willen op schoolreisje. Iedereen mag een idee opschrijven. Er zijn wel een aantal punten waar je rekening mee moet houden:

- Het schoolreisje mag maximaal €15,- per persoon kosten.
- Het is maximaal dertig kilometer van jullie school vandaan.
- Het moet voor de hele klas leuk zijn.
- **→** Zoek op internet waar je heen kunt op schoolreis. Maak een overzicht van de schoolreisjes die je gevonden hebt.
	- Wat zijn de openingstijden?
	- Hoe heb je gezocht?

#### **SCHOOLREISJES**

Wat kwam je tegen dat je wel leuk leek, maar paste niet bij de vraag van de juf of meester?

#### **LEUK** MAAR PAST NIET

## H3: Werkblad **'Copy Cat'** Je ziet hieronder een zin die in een werkstuk stond. **→** Op hoeveel websites komt die zin voor?  $\rightarrow$  Zoek op internet op wat plagiaat betekent. \_\_\_\_\_\_\_\_\_\_\_\_\_\_\_\_\_\_\_\_\_\_\_\_\_\_\_\_\_\_\_\_\_\_\_\_\_\_\_\_\_\_\_\_\_\_\_\_\_\_\_\_\_\_\_\_\_\_\_ \_\_\_\_\_\_\_\_\_\_\_\_\_\_\_\_\_\_\_\_\_\_\_\_\_\_\_\_\_\_\_\_\_\_\_\_\_\_\_\_\_\_\_\_\_\_\_\_\_\_\_\_\_\_\_\_\_\_\_ \_\_\_\_\_\_\_\_\_\_\_\_\_\_\_\_\_\_\_\_\_\_\_\_\_\_\_\_\_\_\_\_\_\_\_\_\_\_\_\_\_\_\_\_\_\_\_\_\_\_\_\_\_\_\_\_\_\_\_ \_\_\_\_\_\_\_\_\_\_\_\_\_\_\_\_\_\_\_\_\_\_\_\_\_\_\_\_\_\_\_\_\_\_\_\_\_\_\_\_\_\_\_\_\_\_\_\_\_\_\_\_\_\_\_\_\_\_\_ → Zoek nu zelf een spreekbeurt op internet op. Surf naar Google en probeer het daar te vinden. Zoek er eentje die je zelf best zou willen houden en selecteer een zin uit de spreekbeurt. Kopieer de zin. Plak de zin in een zoekregel van Google. En... kan Google de spreekbeurt terugvinden? \_\_\_\_\_\_\_\_\_\_\_\_\_\_\_\_\_\_\_\_\_\_\_\_\_\_\_\_\_\_\_\_\_\_\_\_\_\_\_\_\_\_\_\_\_\_\_\_\_\_\_\_\_\_\_\_\_\_\_\_ Geef elkaar een zin uit een werkstuk of spreekbeurt om op te zoeken via Google. Kan de ander het werkstuk of de spreekbeurt terugvinden?  $\_$  , and the set of the set of the set of the set of the set of the set of the set of the set of the set of the set of the set of the set of the set of the set of the set of the set of the set of the set of the set of th Zo zie je maar! Als jij je spreekbeurt kunt terugvinden, dan kan de juf of meester dat natuurlijk ook! ■ Een vulkaan is een berg, die opgebouwd is uit lava en as Gevonden op \_\_\_\_\_\_\_\_ websites Hamsters zijn gemakkelijke eters Gevonden op \_\_\_\_\_\_\_\_ websites

#### H4: Werkblad **'Online profiel'**

- $\rightarrow$  Maak een plan voor je online profiel. Je mag dit op de computer maken maar ook op papier. Welke dingen zet je wel online? Welke dingen zet je niet online? En wat mogen je vrienden zien? Wat mag iedereen zien?
- **→** Verzamel alle informatie in de klas en maak een top 5 van dingen die je wel mag zien en dingen die je niet mag zien.

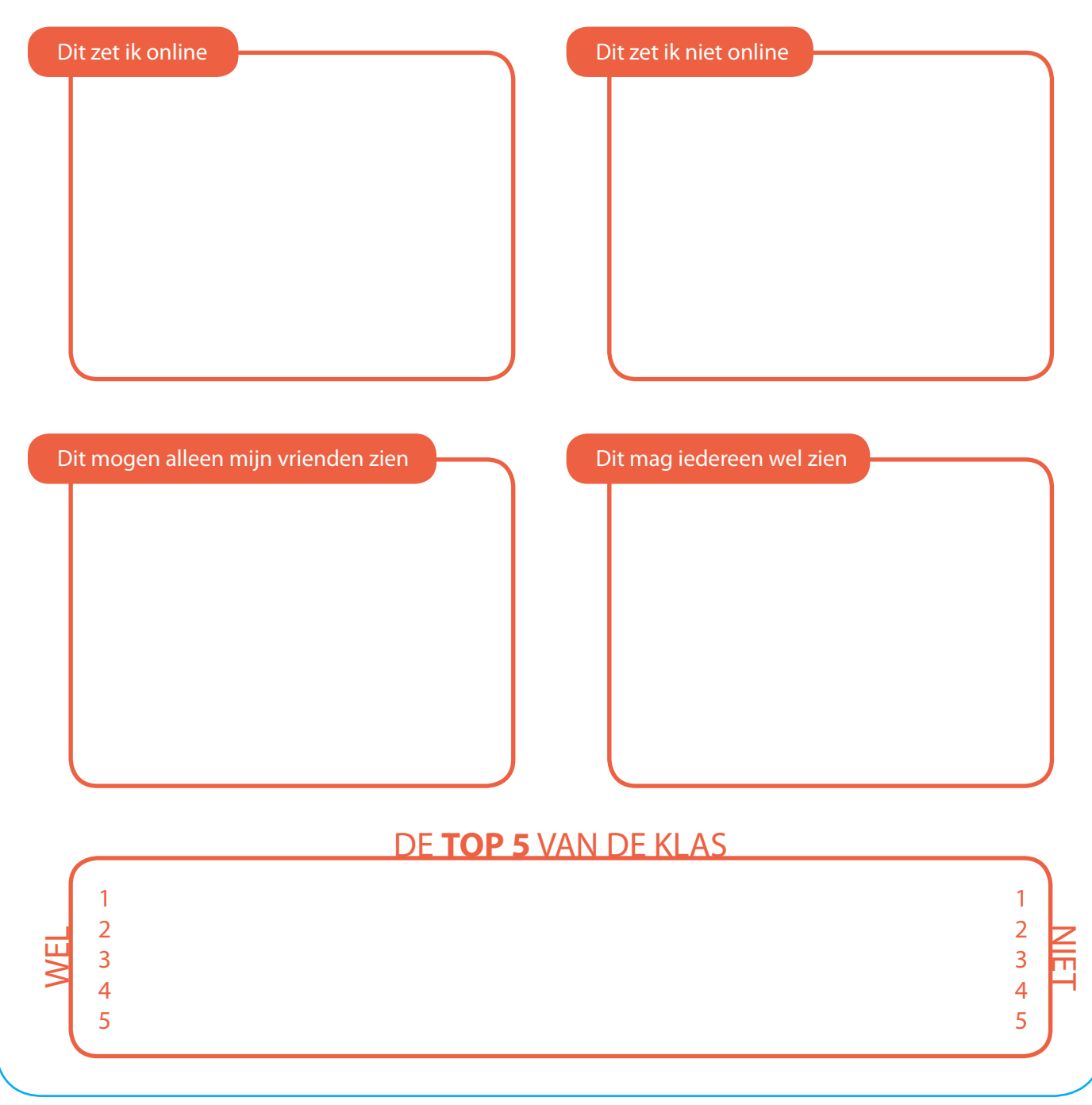

### H4: Werkblad **'Uitnodiging'**

Over twee weken ben je jarig en vier je een feestje. Je gaat een uitnodiging maken op de computer.

> Bedenk eerst wat je in de uitnodiging gaat zetten.

> > 2

1

3

Maak de uitnodiging herkenbaar, zodat iedereen meteen ziet dat hij van jou is.

Gebruik ook een paar afbeeldingen.

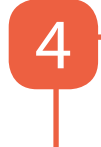

Bedenk hoe je de uitnodiging gaat versturen

Maak je uitnodiging en voeg deze toe achter dit werkblad.

5

#### H5: Werkblad **'Pesten of niet?'**

- Sem, Nienke, Erik en Shanti hebben een e-mail gekregen. In welke e-mail vind jij dat er gepest wordt en in welke niet?
- **→** Zet een kruisje voor het antwoord dat jij goed vindt. Schrijf daaronder waarom je het wel of geen pesten vindt.

Sem krijgt dit bericht:

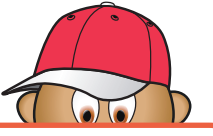

Van: Klasgenoot Aan: Sem CC: Onderwerp: Semmie, wat ben jij dom!

Semmie, wat ben jij dom. Als ik je morgen op school zie ga ik je lekker pesten. Ik pak je baseballcap af en gooi 'm op het dak.

- $\Box$  pesten
- $\Box$  ik weet het niet zeker
- $\Box$  niet pesten

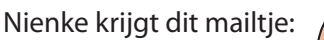

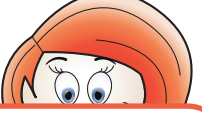

Van: Klasgenoot Aan: Nienke CC: Onderwerp: : Hé rooie

Hé rooie. Je bent net een stoplicht. Je staat altijd op rood. hahahahaha, :-p

- $O$  pesten
- $\Box$  ik weet het niet zeker
- $\Box$  niet pesten

#### H5: Werkblad **'Pesten of niet?'**

- Sem, Nienke, Erik en Shanti hebben een e-mail gekregen. In welke e-mail vind jij dat er gepest wordt en in welke niet?
- **→** Zet een kruisje voor het antwoord dat jij goed vindt. Schrijf daaronder waarom je het wel of geen pesten vindt.

Erik krijgt dit in zijn mailbox:

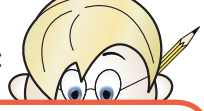

Van: Klasgenoot Aan: Erik CC: Onderwerp: : Mister Wizzy

Mister Wizzy. Zo slim ben je niet. Ik kan je computer zo kraken. Ik weet lekker je wachtwoord voor Facebook. Wie ik ben? Ha, kom daar maar eens achter.

- $\n *D*$  pesten
- $\Box$  ik weet het niet zeker
- $\Box$  niet pesten

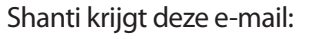

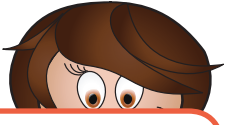

Van: Klasgenoot Aan: Shanti CC: Onderwerp: : Hé lekker ding

Hé lekker ding. Misschien zie ik je woensdag. Geef je me dan je mp3 speler? Anders pak ik 'm toch wel van je af.

- $\Box$  pesten
- $\Box$  ik weet het niet zeker
- $\Box$  niet pesten